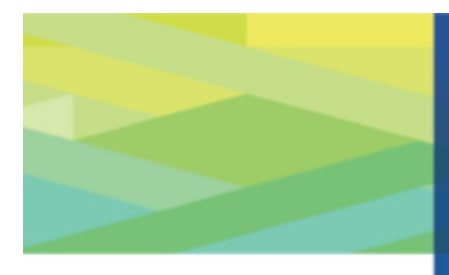

COVID-19 PRE-SHIFT SCREENING CHECKLIST

**Edmonton** 

## **COVID-19 PRE-SHIFT SCREENING CHECKLIST (PRINTABLE VERSION)**

## **Instructions**

- 1. Complete the Covid-19 Pre-Shift Screening Checklist (below) before leaving your residence and prior to starting your shift.
- 2. If you have answered NO to all the questions, you may proceed to your worksite.
- 3. If you answered YES to any of the screening questions you must contact your supervisor, complete the AHS Self Assessment ([https://myhealth.alberta.ca/journey/covid-19/Pages/COVID-Self-Assessment.aspx\)](https://myhealth.alberta.ca/journey/covid-19/Pages/COVID-Self-Assessment.aspx), and self-isolate (if required).
- 4. A record of this completed form must be saved for 14 days. After 14 days the form can be discarded.

## **COVID-19 PRE-SHIFT SCREENING CHECKLIST**

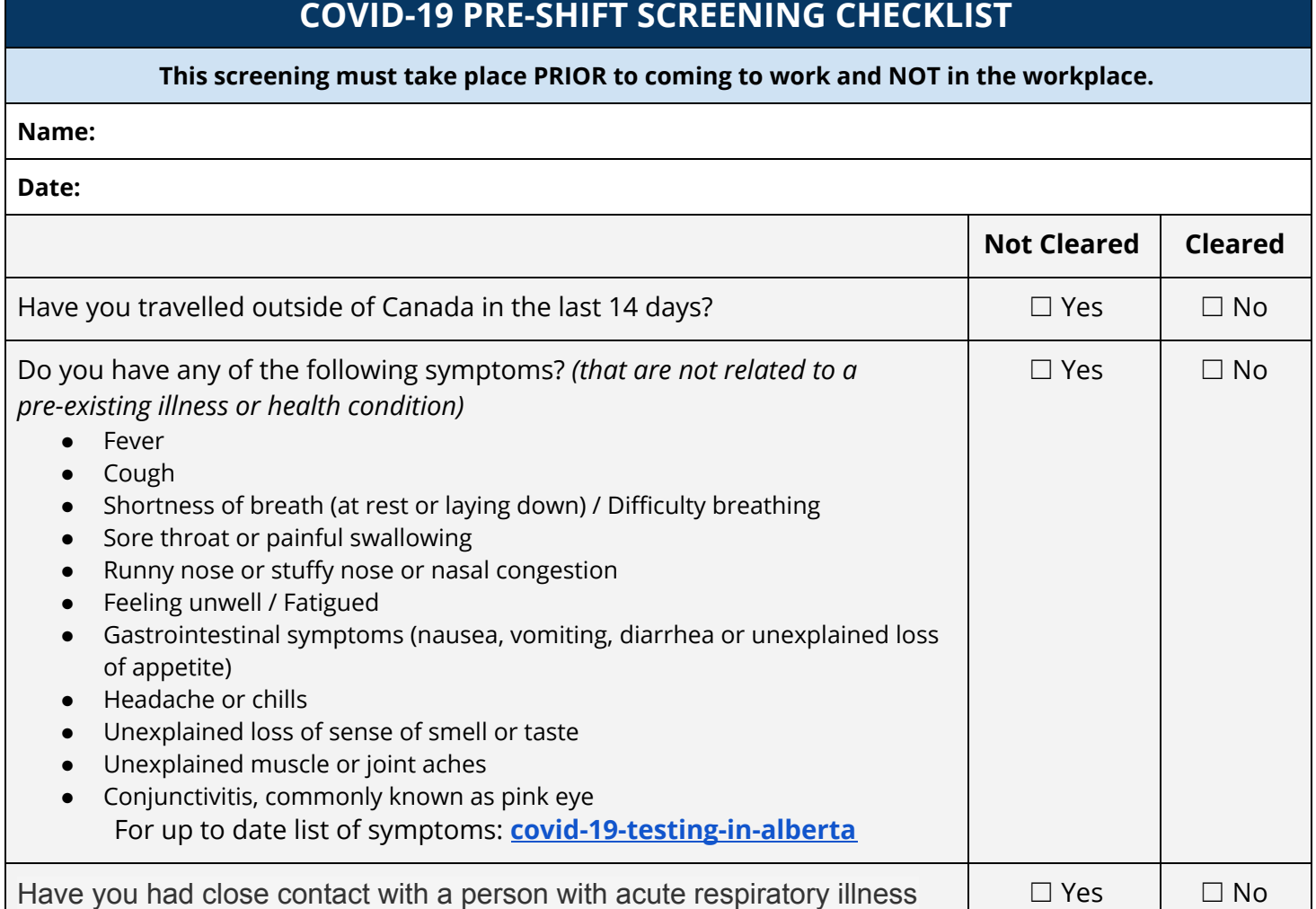

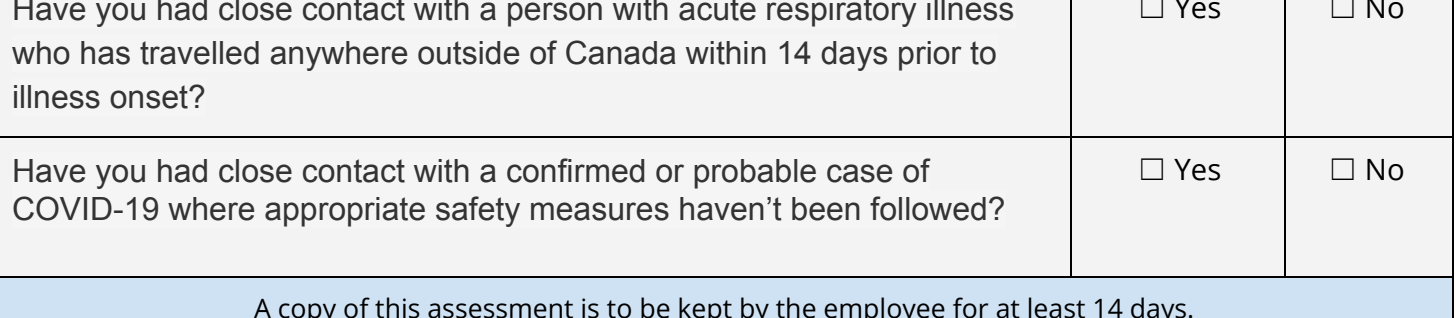

A copy of this assessment is to be kept by the employee for at least 14 days.

As an alternative to the printable version of the checklist, use the QR Code for ease of access to the **Electronic version of the Pre-Shift Screening Form**

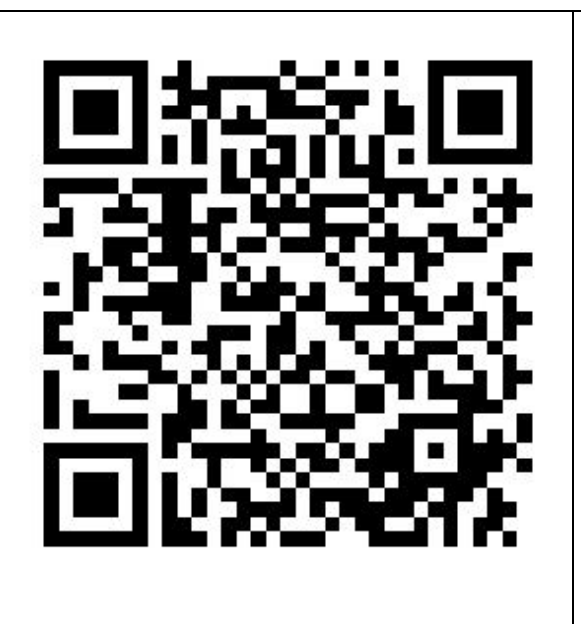

**How to scan a QR code**

1. Open the Camera app from the Home screen, Control Center, or Lock screen.

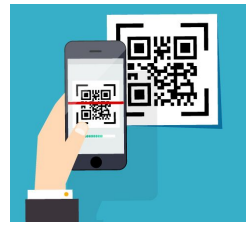

- 2. Select the rear facing camera. Hold your device so that the **QR code** appears in the viewfinder in the Camera app.
- 3. Tap the notification to open the link associated with the **QR code**.